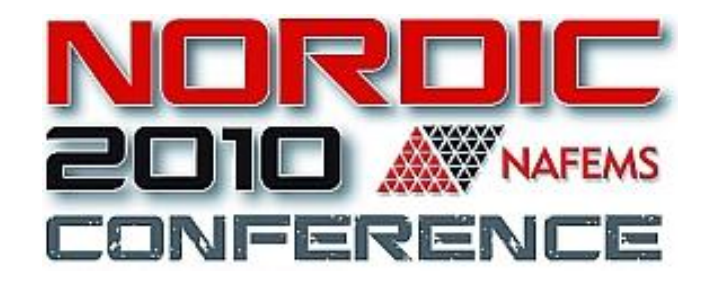

# A holistic approach to postprocessing of FEA results – Current trends

**Dipl-Ing. Vasileios Pavlidis**

**Customers Service, BETA CAE Systems S.A., GREECE**

**Dr-Ing. Dimitrios Siskos**

**Software Research & Development, BETA CAE Systems S.A., GREECE**

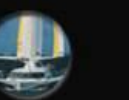

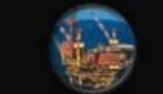

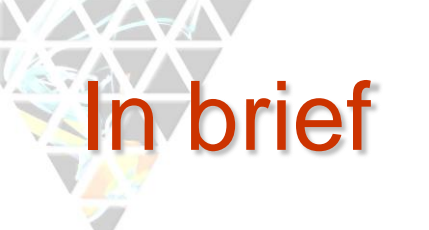

- **IDENTIFICATE IN A LIGAN IS CONTEX IS CONTEX** IDENTIFIES
- **Post-processing challenges are analysed to related** needs that should be met. These needs dictate the current post-processing trends
- Examples of addressing these needs with µETA

# The evolution of post-processing

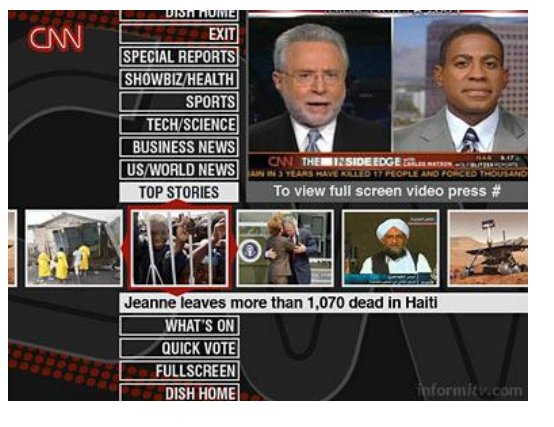

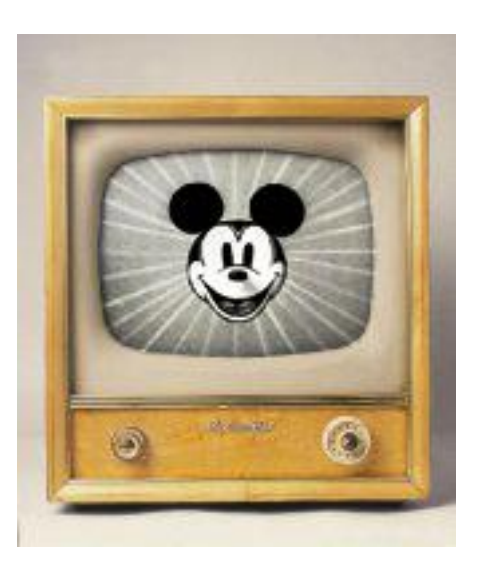

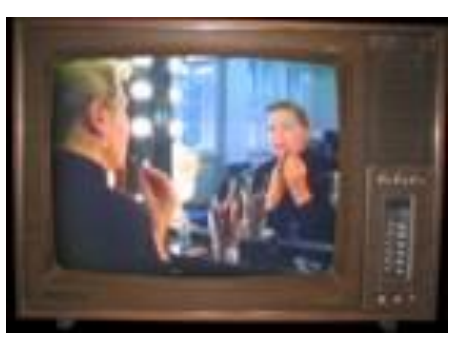

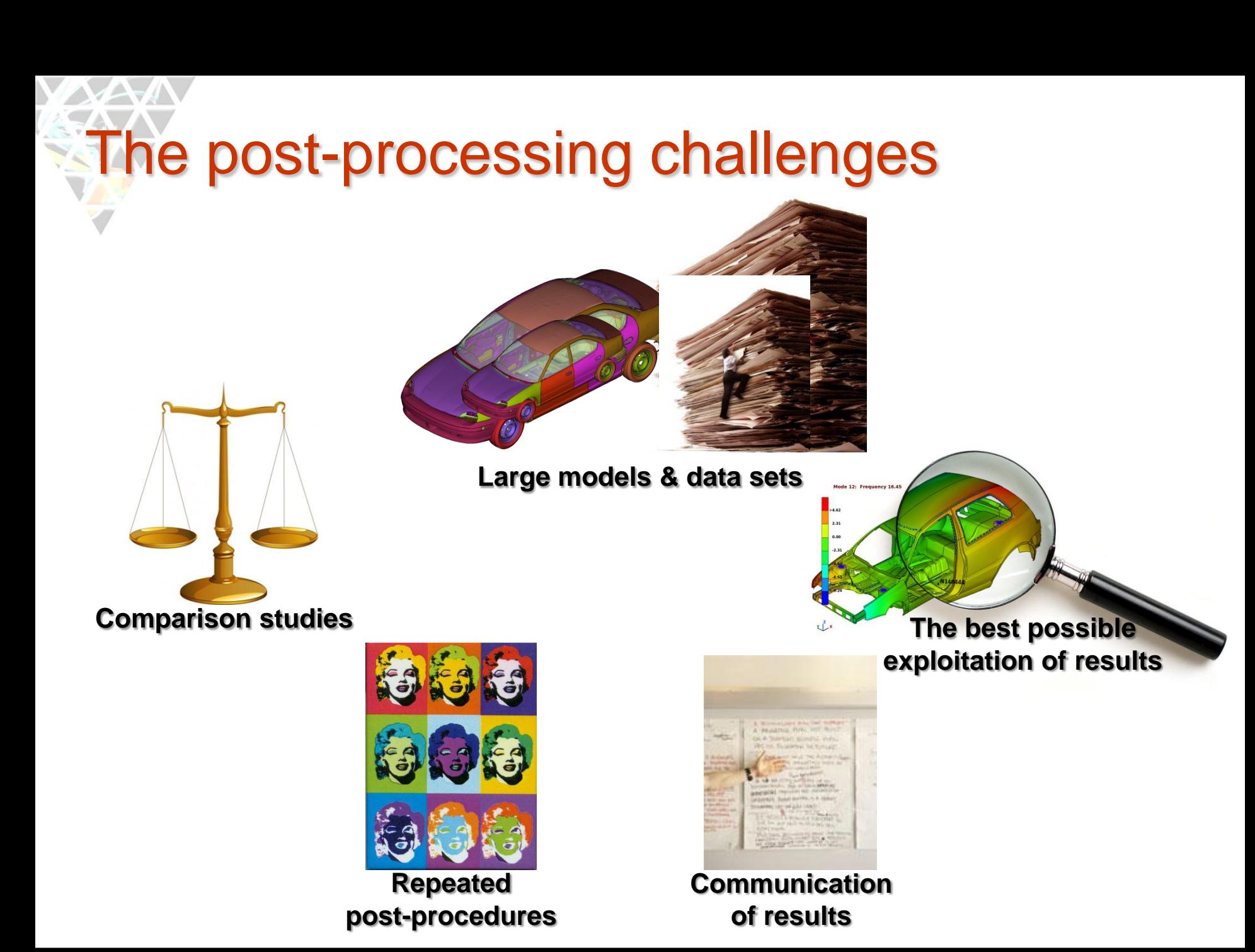

# Large models & Data sets

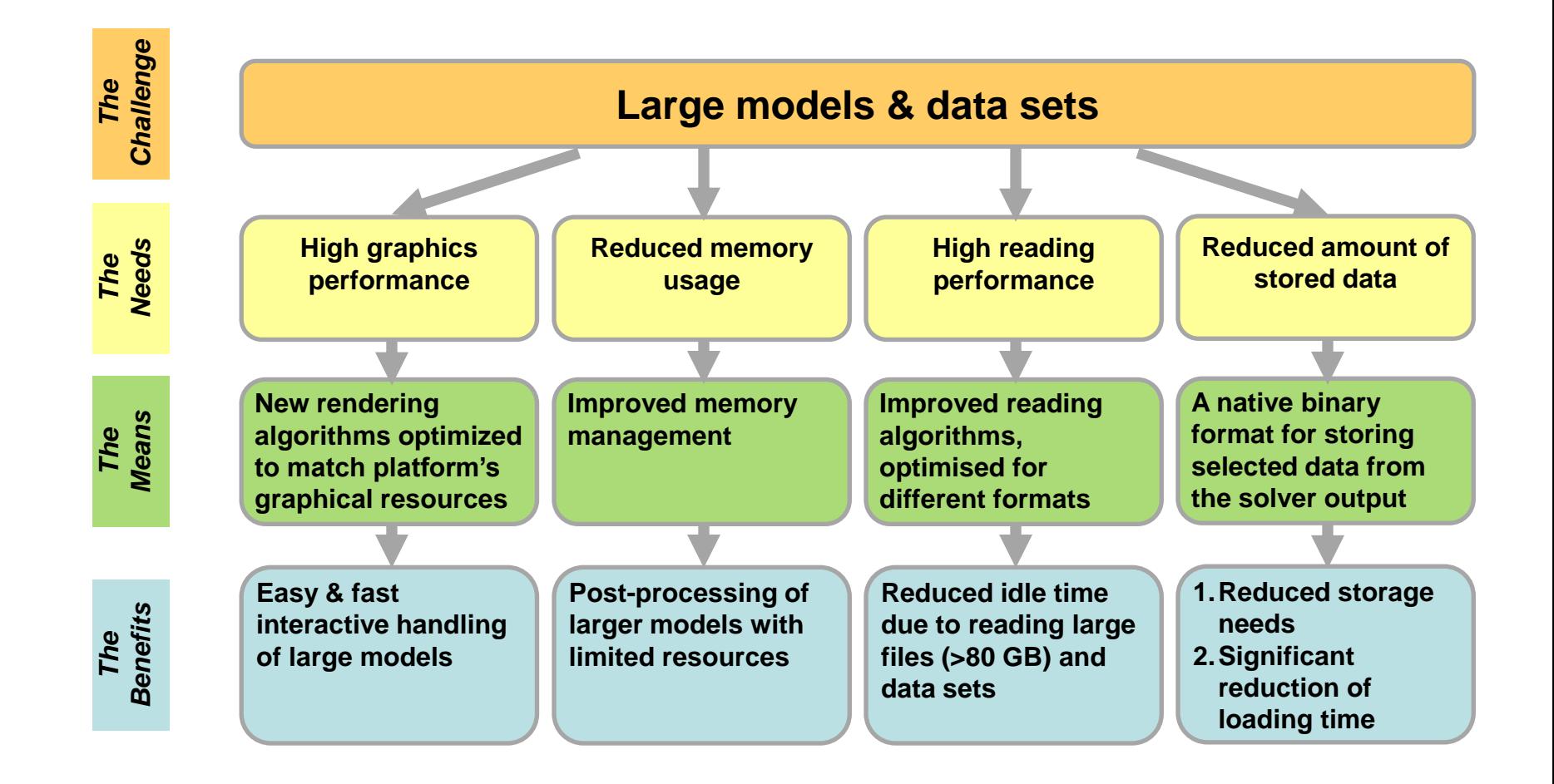

# Graphics performance

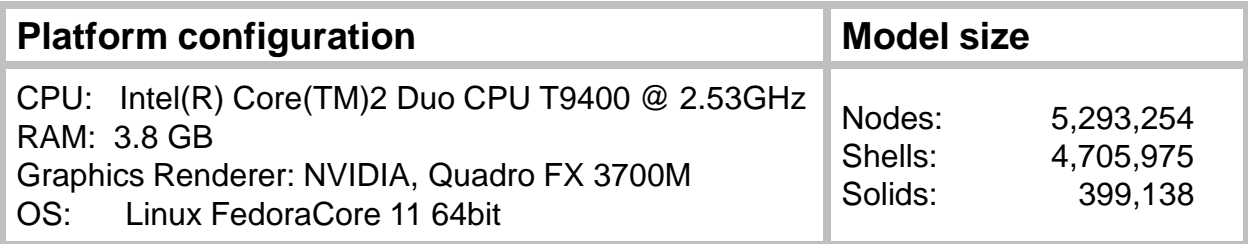

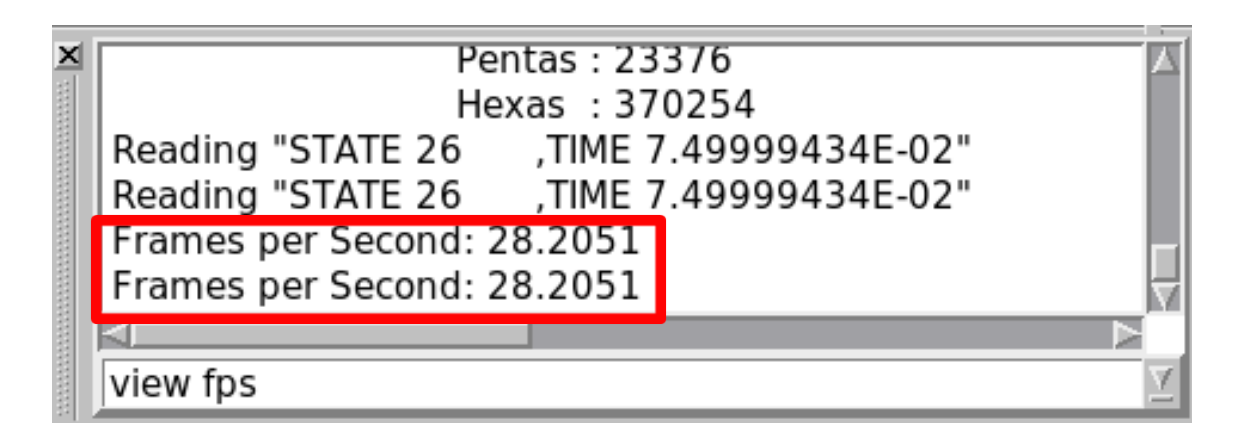

**Up to 8X performance improvement using the new rendering algorithms**

## Best possible exploitation of results

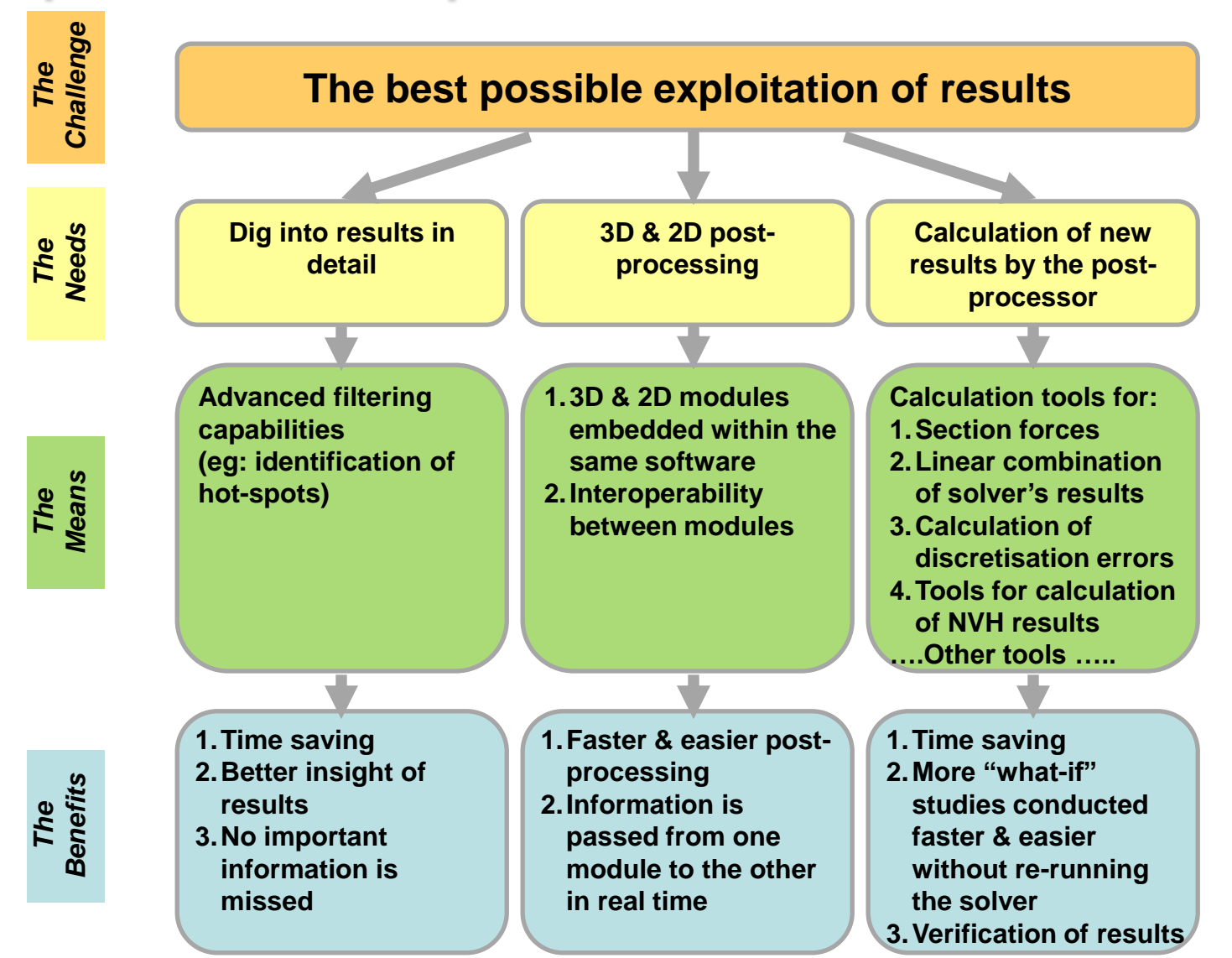

# **Advanced filtering**

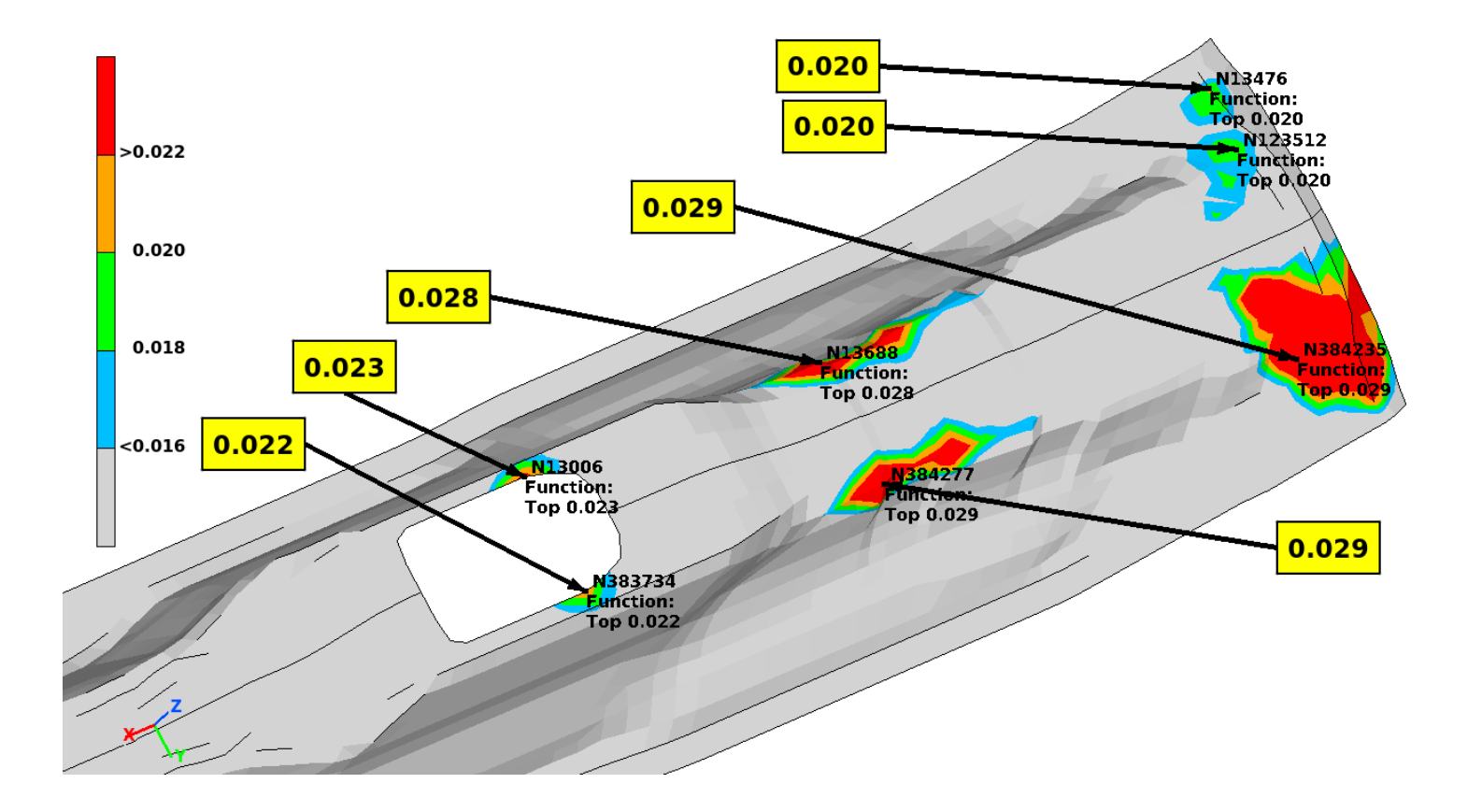

# **Section Forces calculator**

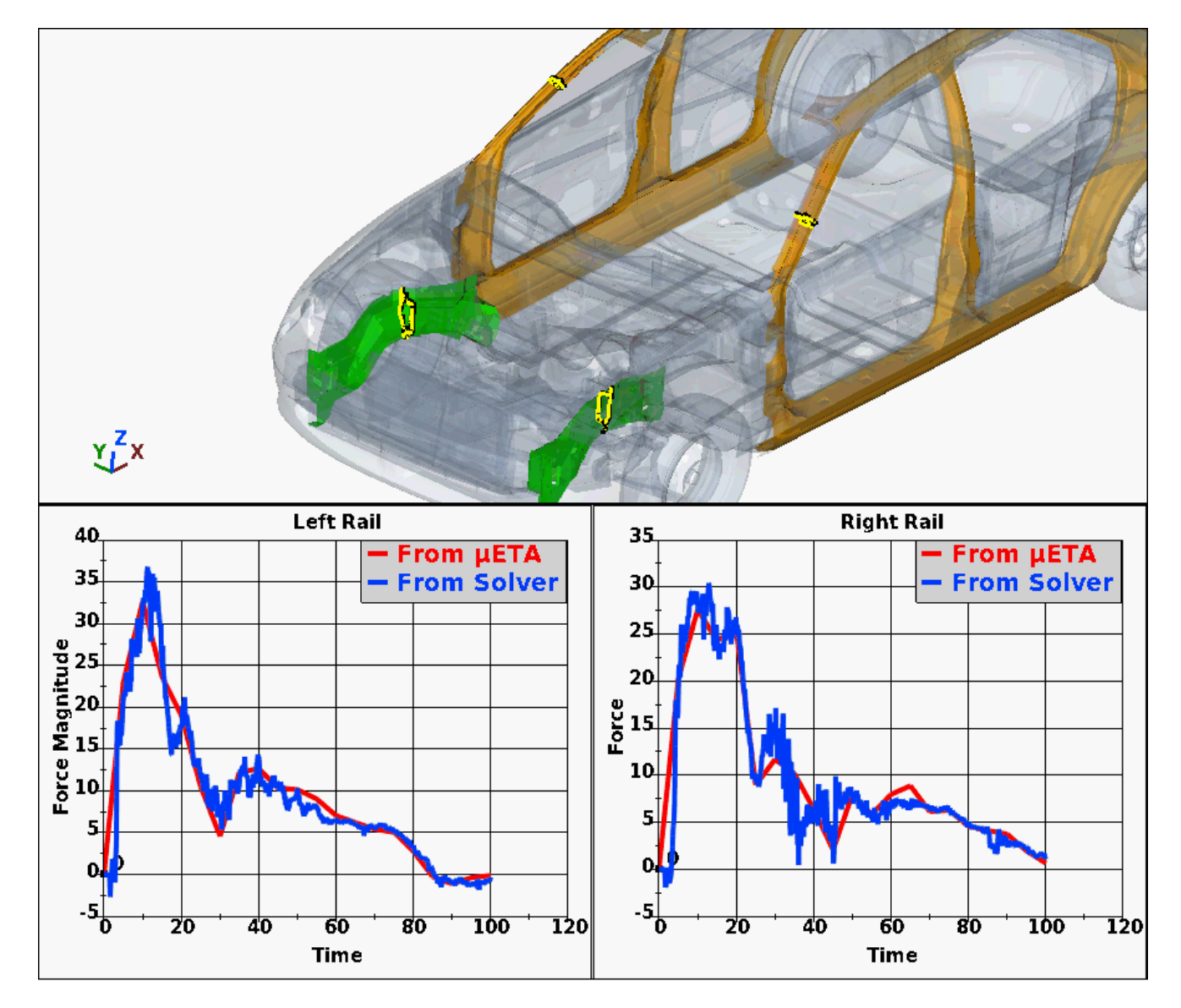

# FRF assembly

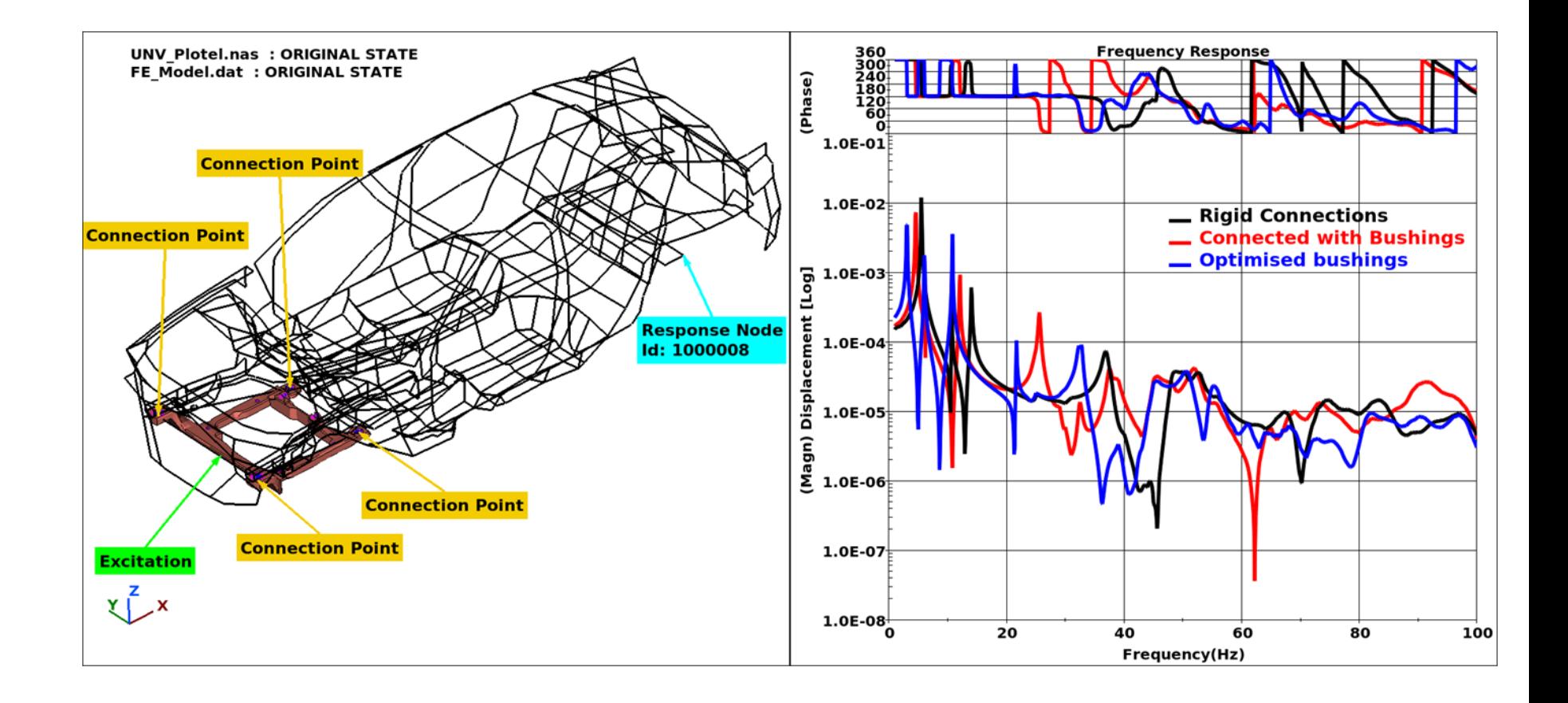

## Comparison studies

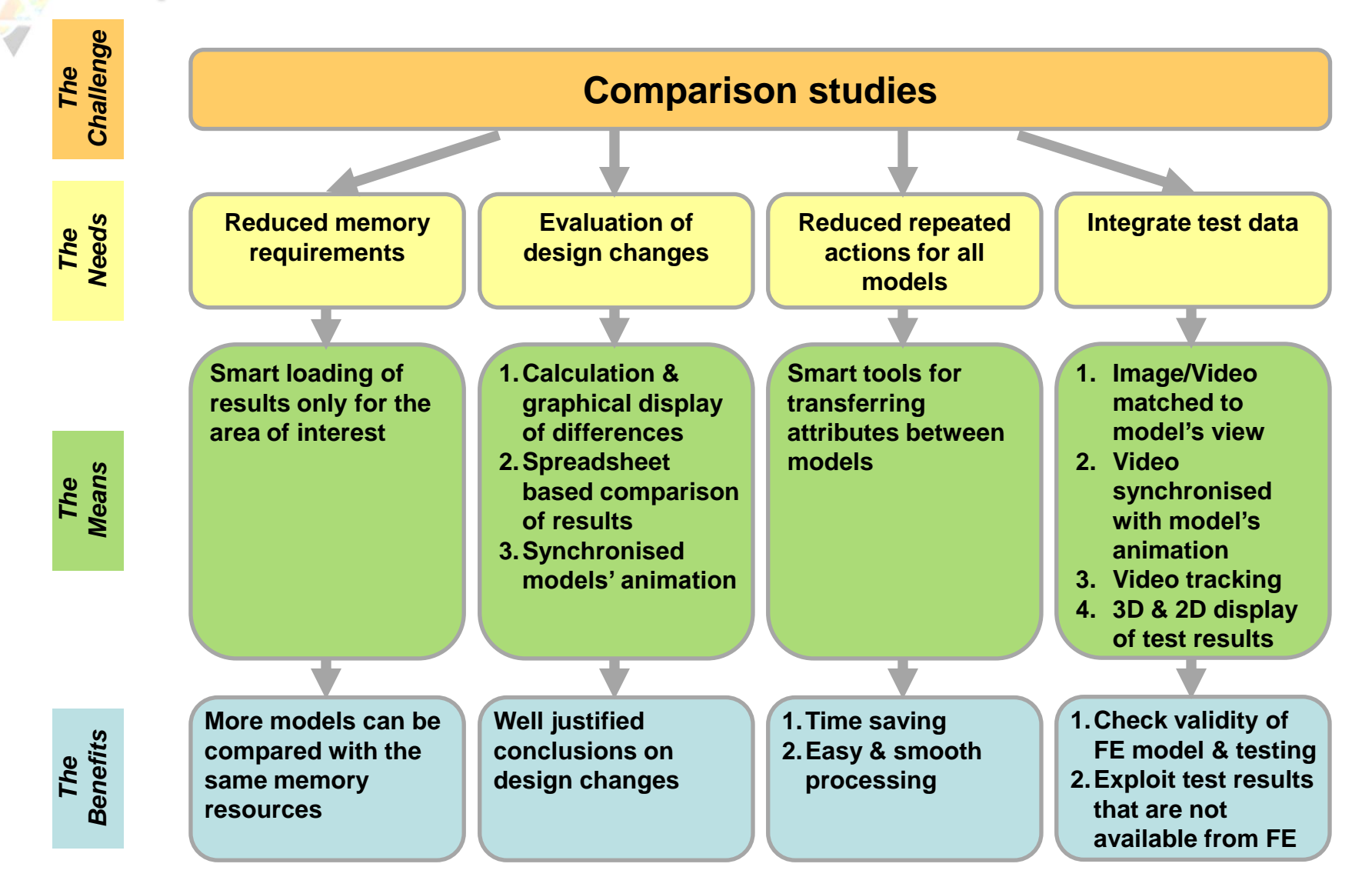

# Reduced memory requirements

**How many models can be compared with 4GB of RAM ?**

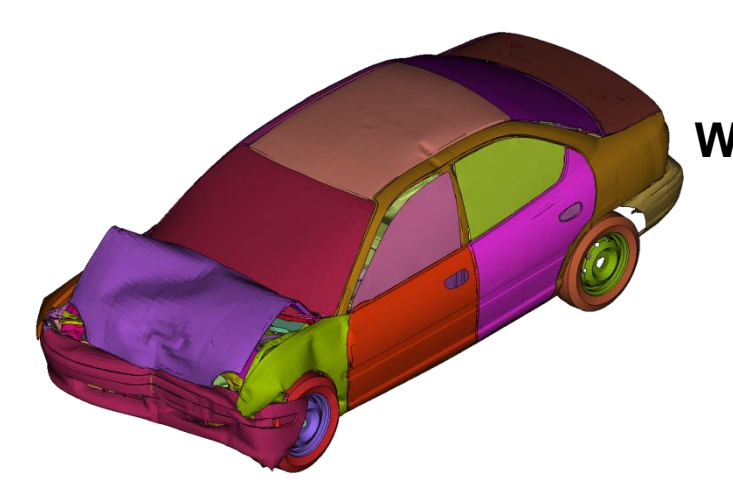

**Whole model: 5M elements 10 states**

**2 models**

**≈**

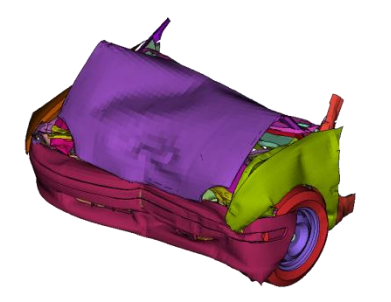

**Parts of interest: 2M elements 10 states**

**≈ 4 models**

# Evaluation of design changes

**Results comparison between models with non-compatible mesh**

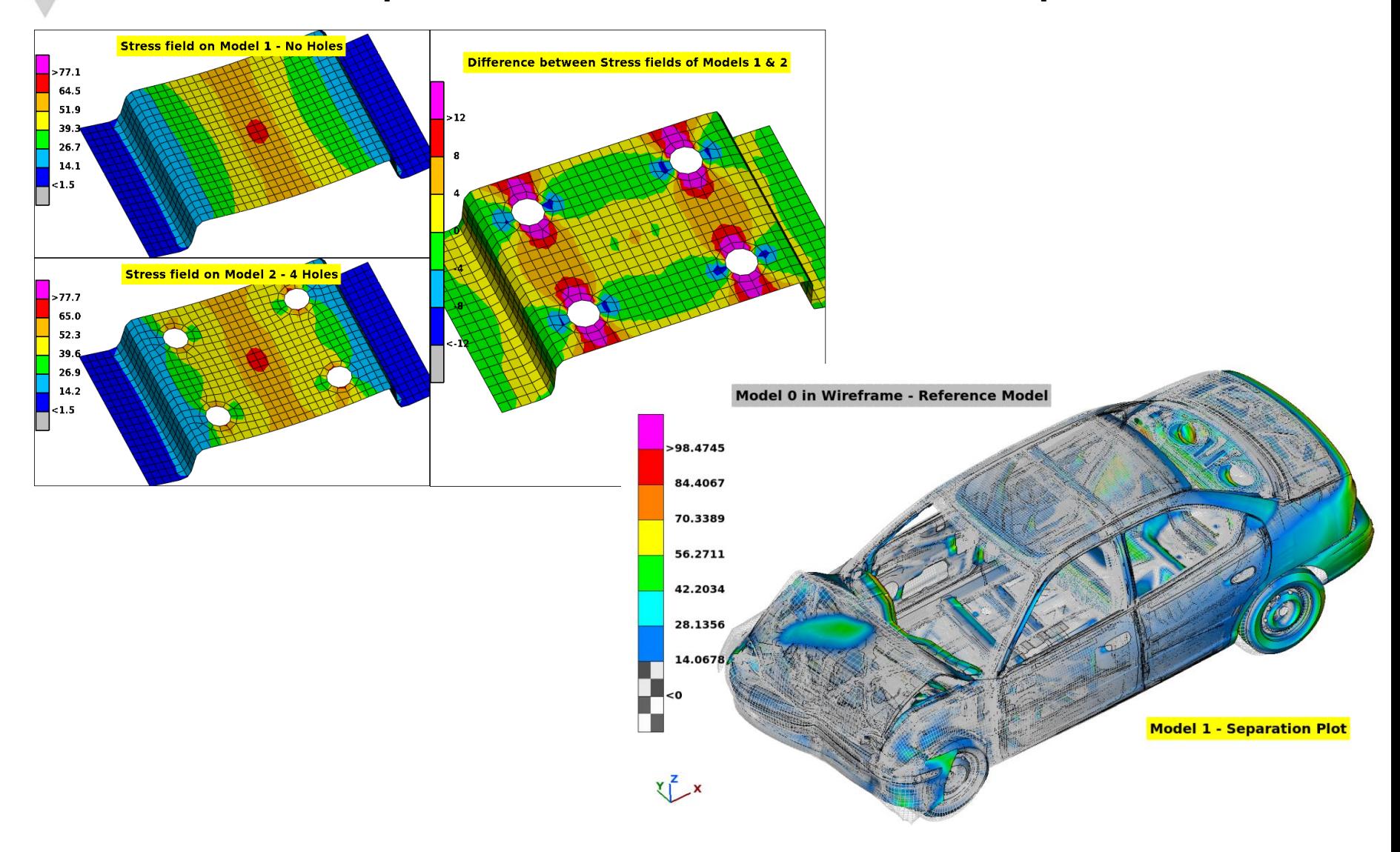

# **Evaluation of design changes**

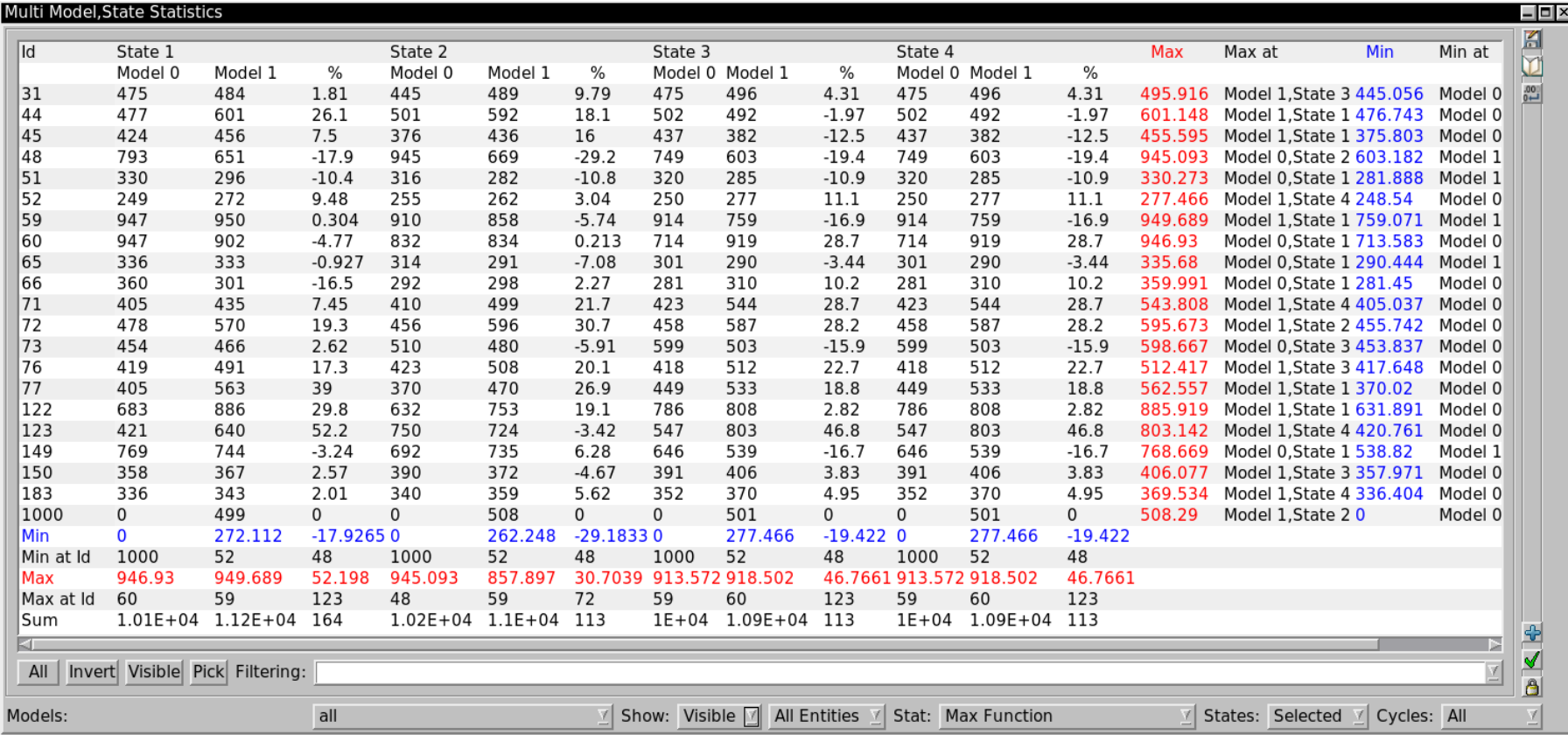

# Validation & integration of test data

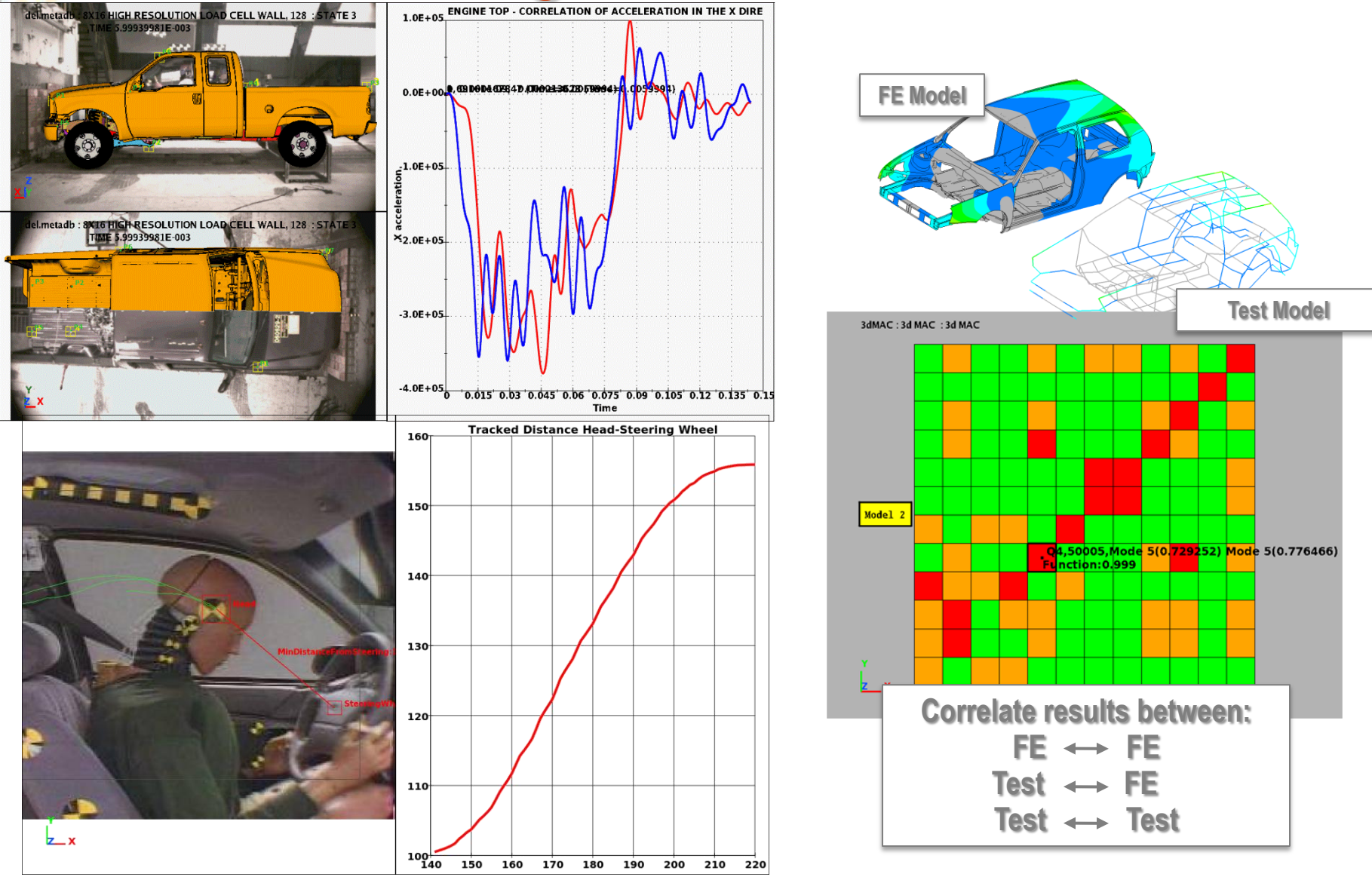

# Communication of results

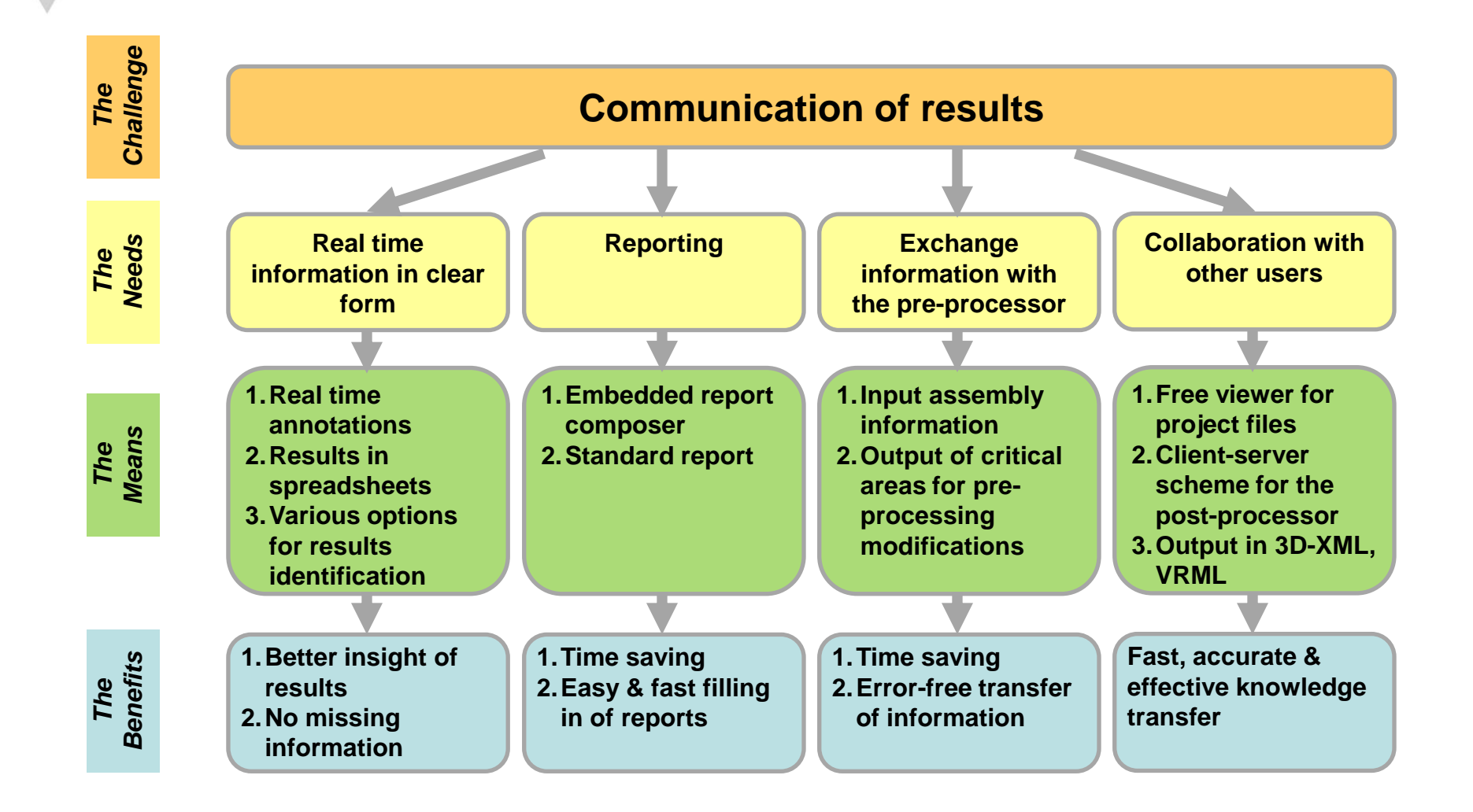

### **Reporting**

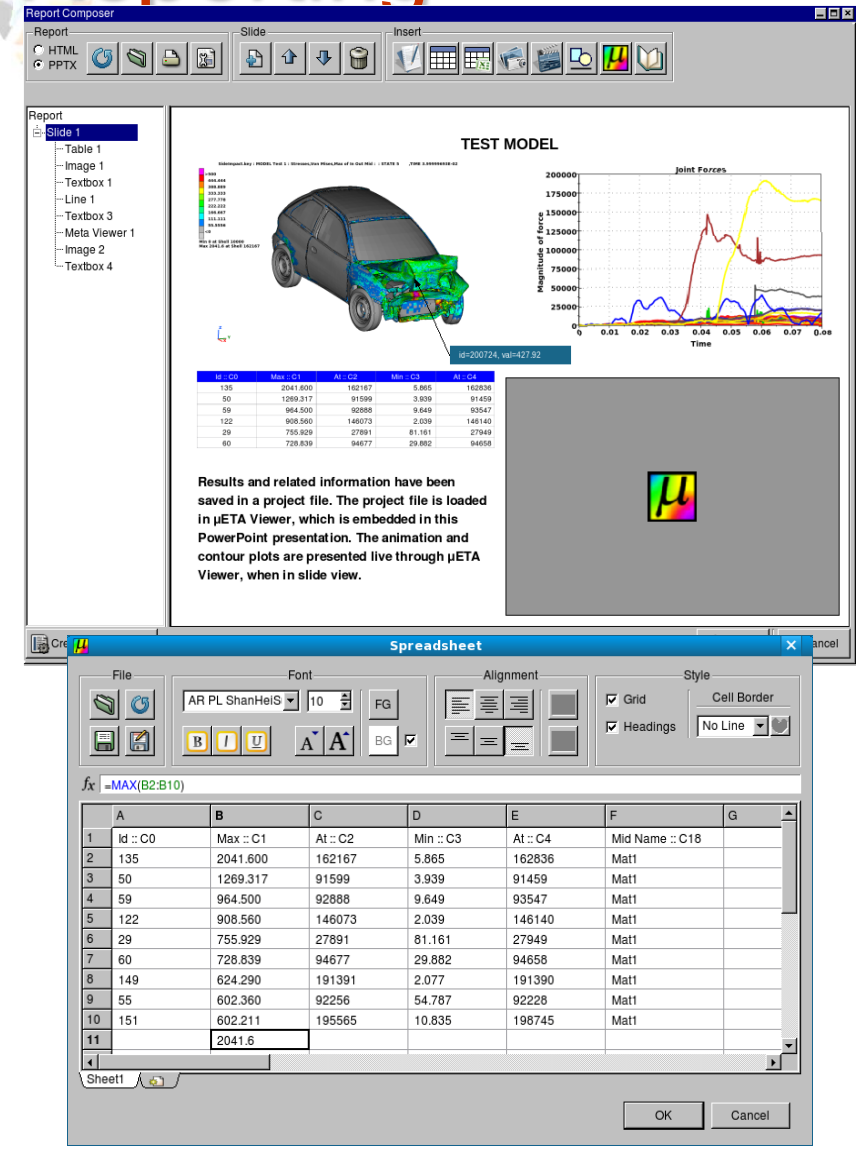

### **Standard Model Report summary with user selectable contents**

#### Model:0 /usr/people/titanas//OP2/GPFORCE/car1.op2

SUBCASE 1 :: LOAD1: SUBCASE 1 (CYCLE 0)

Deformation: Displacements, Translational

Scalar: Stresses, Von Mises, Max of Top Bottom, Corner

**Parts Elements Grids Back to Contents** 

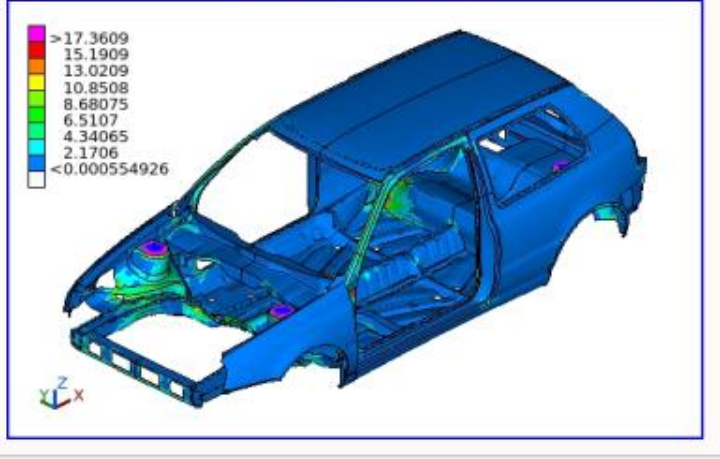

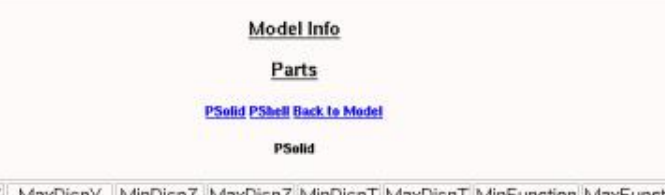

MinDispY MaxDispY MinDispZ MaxDispZ MinDispT MaxDispT MinFunction MaxFunctio 0.439301 0.0165405 0.0374756 1.98143 0.170419 1.99328 0.030124 17.3819 0.431976-0.00909424-0.225769 0.427002 0.114133 0.499323 0.00949075 40.4092

### Communication with the pre-processor

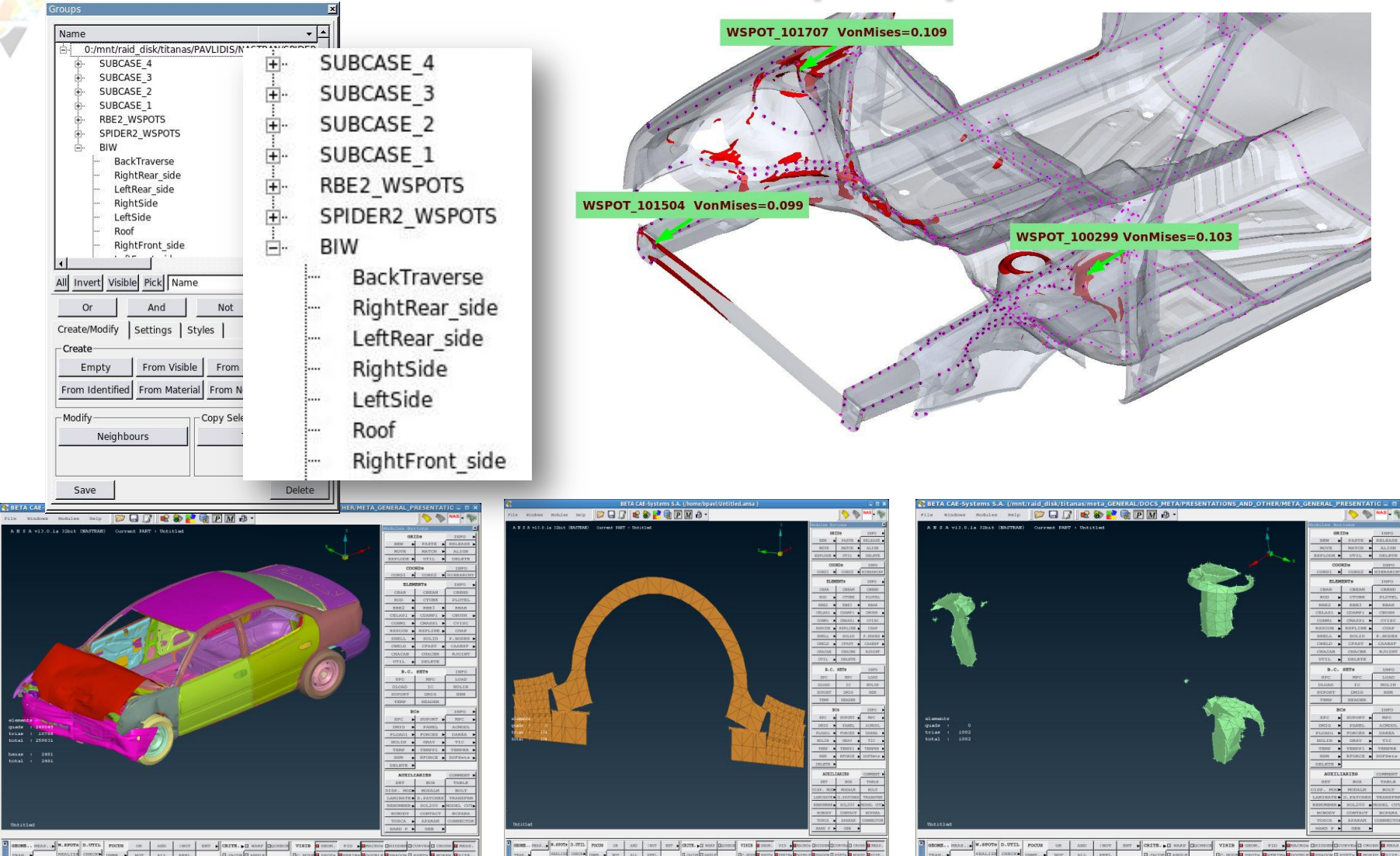

# Repeated post-procedures

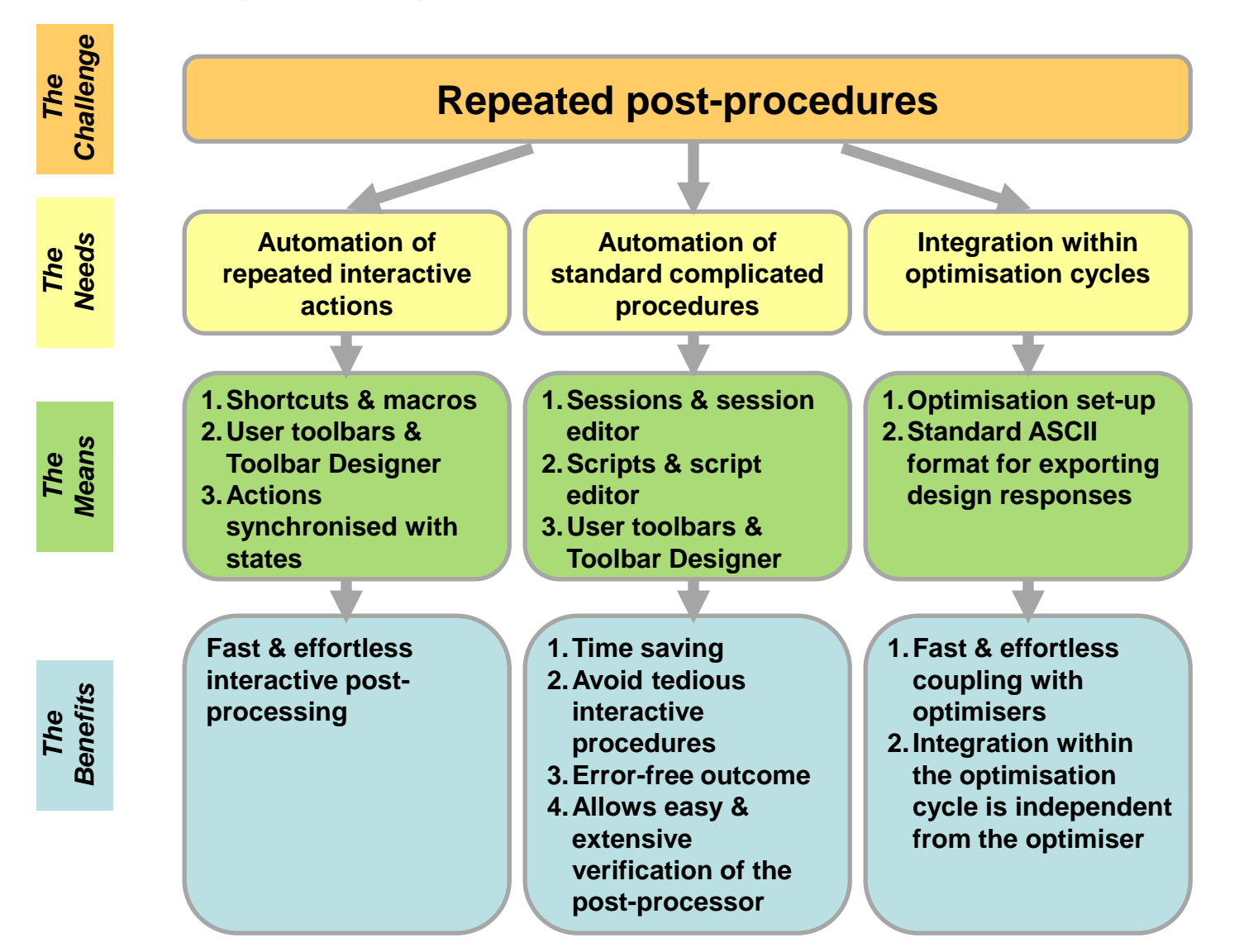

## Automation of standard procedures

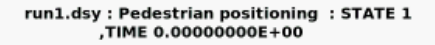

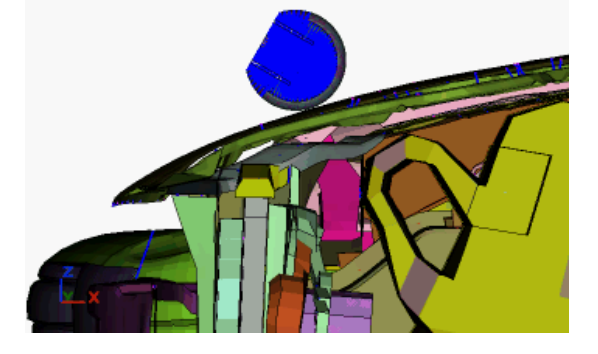

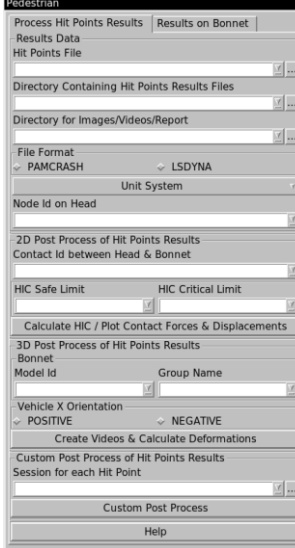

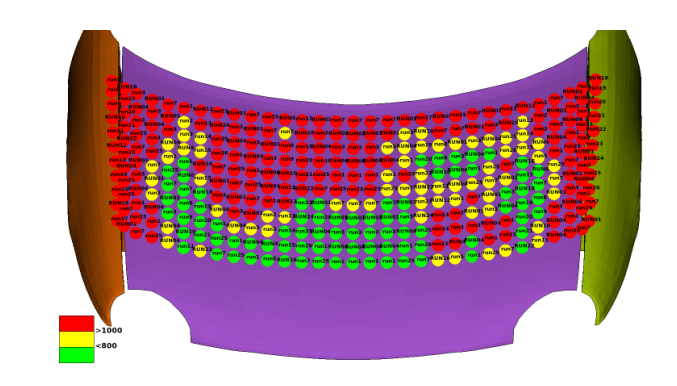

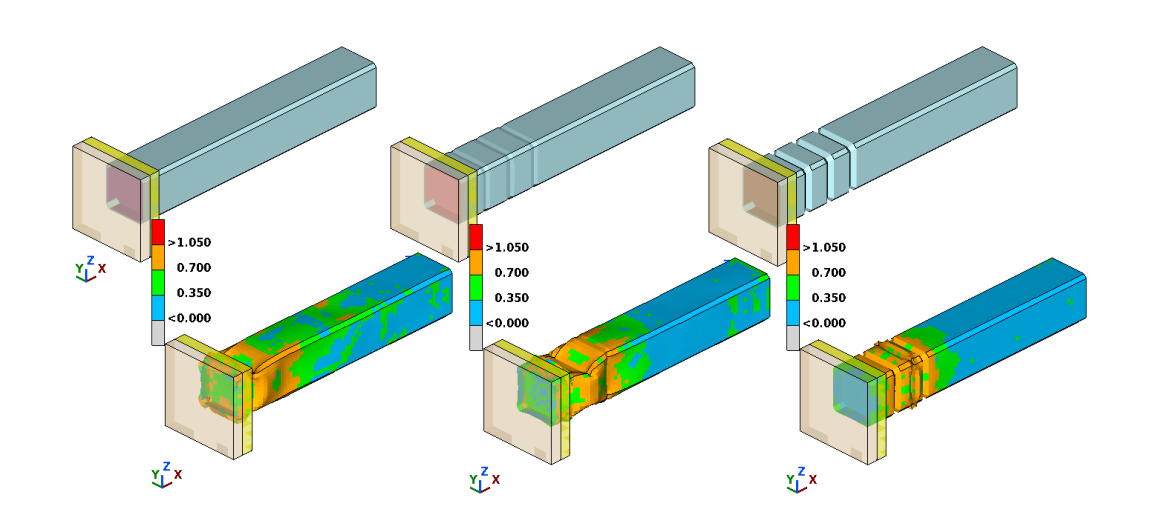

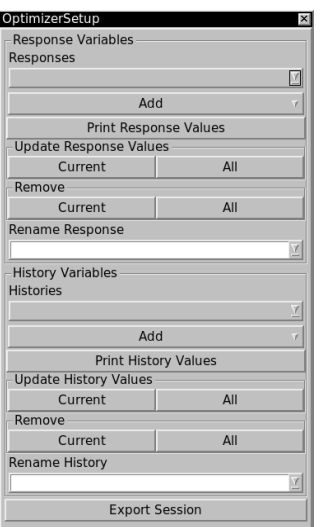

## **Conclusions**

- General rule: "Get the most out of the available results in the fastest and easiest way"
- **The post-processing requirements are diverse**
- Performance will always be a challenge following the continuous increase of models size
- Everything that can be automated should be automated. Analysts should spend their time only to real engineering thinking
- Reporting capabilities of post-processors become more and more important